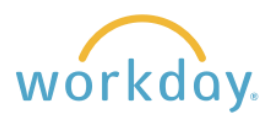

**Introduction:** Your Workday profile contains basic information about you and can be viewed by other employees. It's a good idea to review this information and make changes as desired.

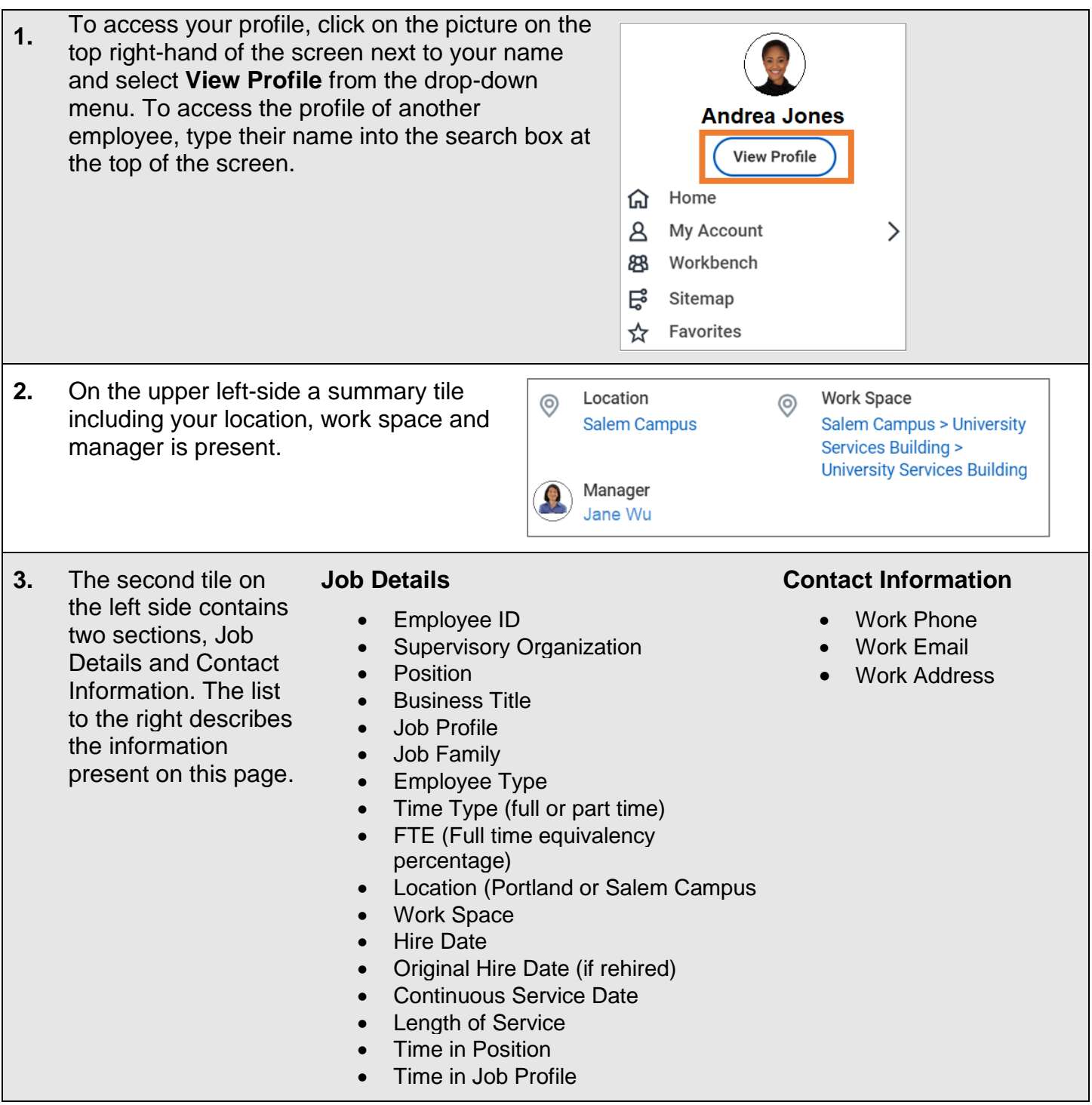

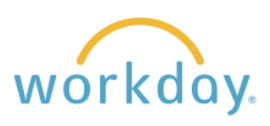

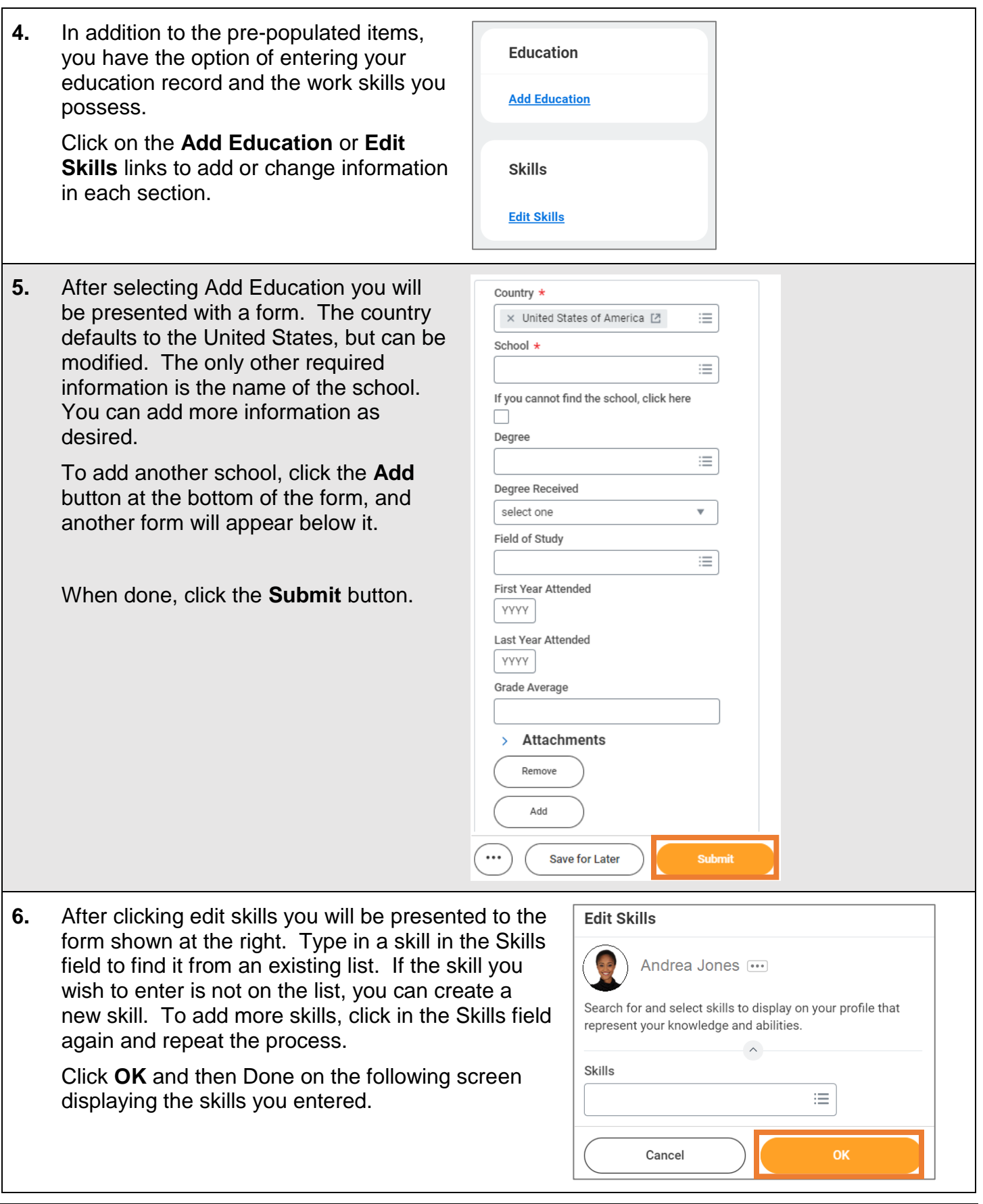